# **Πρωτόκολλο PC\_AXpH\_HC2\_V1\_DSP**

# **Προβλεπόμενη χρήση**

Για διαγνωστική χρήση in vitro.

Αυτό το πρωτόκολλο αναπτύχθηκε για χρήση με τραχηλικά δείγματα αποθηκευμένα σε διάλυμα PreservCyt® Solution με χρήση των QIAsymphony SP και QIAsymphony DSP AXpH DNA Kit. Τα εκλούσματα DNA που προκύπτουν είναι έτοιμα για δοκιμασία με το *digene* HC2 High-Risk HPV DNA Test.

**Σημαντικό**: Διαβάστε το εγχειρίδιο *QIAsymphony DSP AXpH DNA Kit Handbook* και τις οδηγίες χρήσης του *digene* HC2 High-Risk HPV DNA Test πριν από τη χρήση αυτού του πρωτοκόλλου.

Όταν εργάζεστε με χημικά θα πρέπει πάντοτε να φοράτε προστατευτική ποδιά εργαστηρίου, γάντια μίας χρήσης και προστατευτικά γυαλιά. Για περισσότερες πληροφορίες, παρακαλούμε ανατρέξτε στα σχετικά δελτία δεδομένων ασφάλειας (SDS), τα οποία και είναι διαθέσιμα από τον προμηθευτή του προϊόντος.

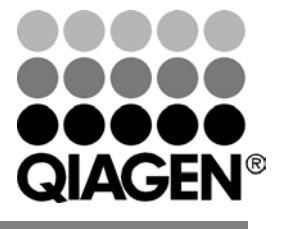

**Ιούλιος 2012**

Sample & Assay Technologies

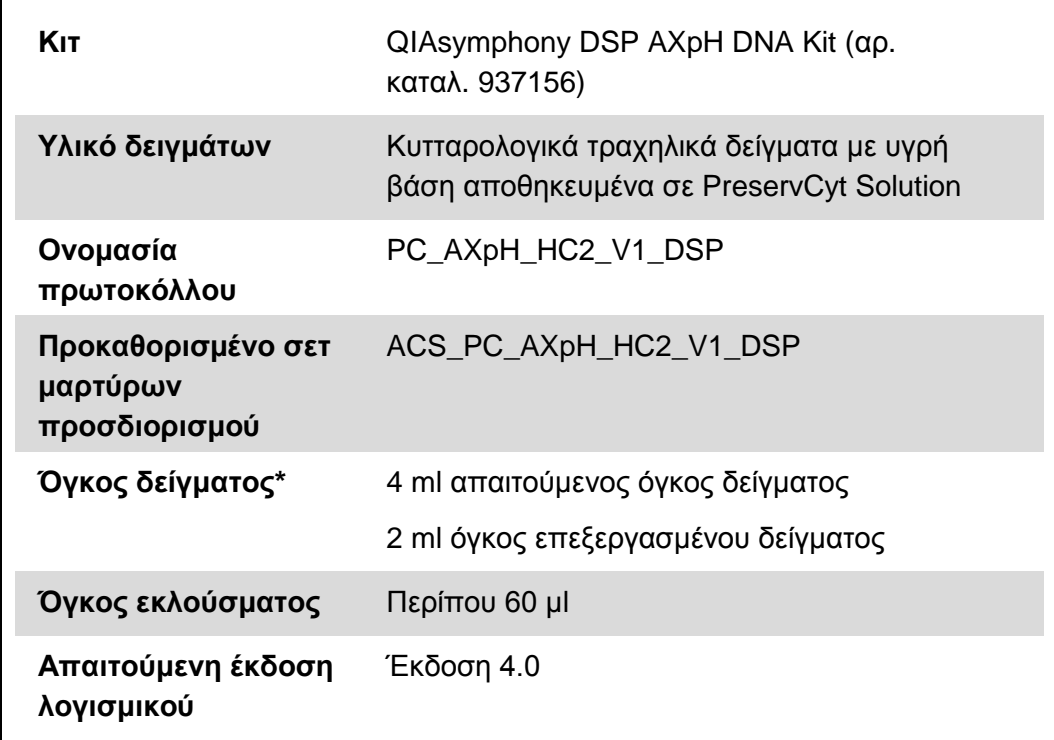

\* Το QIAsymphony SP αναρροφά 2 ml δείγματος από τον πυθμένα του σωληναρίου δείγματος. Για να επισημανθεί ένα δείγμα ως "valid" (έγκυρο), απαιτούνται τουλάχιστον 4 ml όγκου δείγματος για την εξαγωγή του DNA. Δείγματα με όγκο μικρότερο από 4 ml, αλλά μεγαλύτερο από 1,5 ml, θα οδηγήσουν σε δείγμα επισημασμένο ως "unclear" (ακαθόριστο). Δείγματα με όγκο μικρότερο από 1,5 ml, θα οδηγήσουν σε δείγμα επισημασμένο ως "invalid" (μη έγκυρο). Δεν είναι αποδεκτά ούτε δείγματα επισημασμένα ως "unclear" ούτε ως "invalid" για δοκιμασία με το *digene* HC2 High-Risk HPV DNA Test.

### **Απαιτούμενα υλικά που δεν παρέχονται**

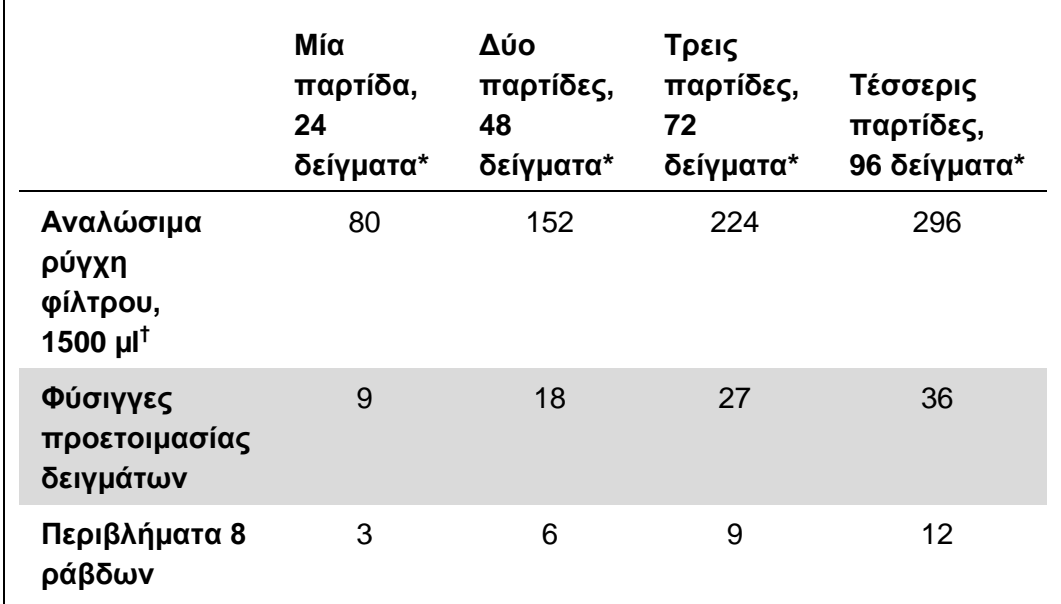

### **Πλαστικά είδη φορτωμένα στο QIAsymphony SP**

\* Η εκτέλεση περισσότερων από 1 σάρωση υλικού απαιτεί πρόσθετα αναλώσιμα ρύγχη φίλτρου. Η χρήση λιγότερων από 24 δείγματα ανά παρτίδα μειώνει τον αριθμό των αναλώσιμων ρυγχών φίλτρου που απαιτούνται ανά εκτέλεση.

† Ο αριθμός των απαιτούμενων ρυγχών φίλτρου περιλαμβάνει ρύγχη φίλτρου για 1 σάρωση υλικού ανά φύσιγγα αντιδραστηρίων.

**Σημείωση**: Ανάλογα με τις εκάστοτε ρυθμίσεις, οι αριθμοί των ρυγχών φίλτρου ενδέχεται να διαφέρουν από εκείνους που προβάλλονται στην οθόνη αφής. Η QIAGEN συνιστά τη φόρτωση του μέγιστου δυνατού αριθμού ρυγχών.

### **Πρόσθετα υλικά**

Ανατρέξτε στο εγχειρίδιο *QIAsymphony DSP AXpH DNA Kit Handbook* για πρόσθετες πληροφορίες σχετικά με τα ακόλουθα υλικά:

- 14 ml, 17 x 100 mm σωληνάρια από πολυστυρένιο με στρογγυλό πυθμένα (Becton Dickinson)
- Μικροπλάκα 96 κοιλοτήτων με πυθμένα σχήματος U από πολυστυρένιο (Greiner)
- Καπάκια μικροπλάκας
- Σακούλες απόρριψης ρυγχών
- Προσαρμογέας ψύξης, MTP, RB, Qsym
- **Αναδευτήρας τύπου Vortex**

## **Χειρισμός και φύλαξη δειγμάτων**

Τα δείγματα σε PreservCyt μπορούν να φυλαχθούν για έως και 3 μήνες σε θερμοκρασία 2–30ºC πριν την επεξεργασία.

## **Διαδικασία**

#### **Σημαντικές υποδείξεις πριν από την έναρξη της διαδικασίας**

- Μην κάνετε επεξεργασία ενός σωληναρίου δείγματος πάνω από μία φορά, ακόμα και αν υπάρχει επαρκής όγκος. Απορρίψτε τον υπολειπόμενο όγκο στο σωληνάριο δείγματος, μην τον κρατήσετε. Τα κύτταρα στα κυτταρολογικά δείγματα με υγρή βάση ιζηματοποιούνται γρήγορα. Το QIAsymphony SP αναρροφά ένα εμπλουτισμένο κλάσμα δείγματος από τα 4 ml όγκου εισόδου δείγματος αναρροφώντας 2 ml από τον πυθμένα του σωληναρίου δείγματος.
- Στη μικροπλάκα εκλουσμάτων, η πρώτη στήλη προορίζεται για τους βαθμονομητές και τους μάρτυρες ποιότητας που παρέχονται με το *digene*  HC2 High-Risk HPV DNA Test.
- Μη χρησιμοποιείτε αναγνωριστικό πλάκας με το QIAsymphony SP που έχει ήδη χρησιμοποιηθεί με το λογισμικό ανάλυσης προσδιορισμού *digene*. Εάν το αναγνωριστικό πλάκας υπάρχει ήδη εντός του λογισμικού ανάλυσης προσδιορισμού *digene*, το λογισμικό θα προτρέψει για μια νέα καταχώρηση ή θα απαιτήσει από το χρήστη να ματαιώσει την εισαγωγή χάρτη πλάκας.
- Μη χρησιμοποιείτε αναγνωριστικό πλάκας με μήκος μεγαλύτερο από 20 χαρακτήρες ή αναγνωριστικό δείγματος με μήκος μεγαλύτερο από 30 χαρακτήρες. Εάν οποιαδήποτε από τις δύο καταχωρήσεις είναι μεγαλύτερη από τον καθορισμένο μέγιστο αριθμό χαρακτήρων, κατά τη διάρκεια της εισαγωγής χάρτη πλάκας, το λογισμικό ανάλυσης προσδιορισμού *digene* θα προτρέψει για μια νέα καταχώρηση ή θα απαιτήσει από το χρήστη να ματαιώσει την εισαγωγή χάρτη πλάκας.
- Κατά τη δημιουργία του αναγνωριστικού δείγματος ή πλάκας, τηρείτε τις ακόλουθες απαιτήσεις για να διασφαλίσετε τη συμβατότητα με το λογισμικό ανάλυσης προσδιορισμού *digene*:
	- Μη χρησιμοποιείτε διάστημα πριν ή μετά το αναγνωριστικό
	- Μη χρησιμοποιείτε χαρακτήρες με διάκριση πεζών-κεφαλαίων για τη διαφοροποίηση των αναγνωριστικών
	- Χρησιμοποιείτε μόνο αλφαριθμητικούς χαρακτήρες, παύλες και διαστήματα για να δημιουργήσετε ένα αναγνωριστικό
- Εάν εκτελείτε δοκιμασία δείγματος ως μέρος του αλγορίθμου επανάληψης δοκιμασίας, το αναγνωριστικό δείγματος πρέπει να είναι ακριβώς το ίδιο με το αρχικό αναγνωριστικό δείγματος που υποβλήθηκε σε δοκιμασία. Εάν το αναγνωριστικό δείγματος δεν είναι ακριβώς το ίδιο, κατά τη διάρκεια της

εισαγωγής χάρτη πλάκας, το λογισμικό ανάλυσης προσδιορισμού *digene*  δεν θα εκχωρήσει το αναγνωριστικό δείγματος σωστά από τη λίστα μη εκχωρημένων δειγμάτων.

 Εάν χρησιμοποιείται οποιοδήποτε αναγνωριστικό μάρτυρα ποιότητας, όπως καθορίζεται από το λογισμικό ανάλυσης προσδιορισμού *digene*, ως αναγνωριστικό δείγματος στο QIAsymphony SP, η επισήμανση του δείγματος, όπως "valid," "unclear" ή "invalid," μαζί με όλα τα σχόλια από το QIAsymphony SP δεν θα μεταφερθούν κατά τη διάρκεια της εισαγωγής χάρτη πλάκας. Η επισήμανση και τα σχόλια της επεξεργασίας QIAsymphony SP πρέπει να καταχωρηθούν μη αυτόματα στο λογισμικό ανάλυσης προσδιορισμού *digene*.

### **Φόρτωση του QIAsymphony SP**

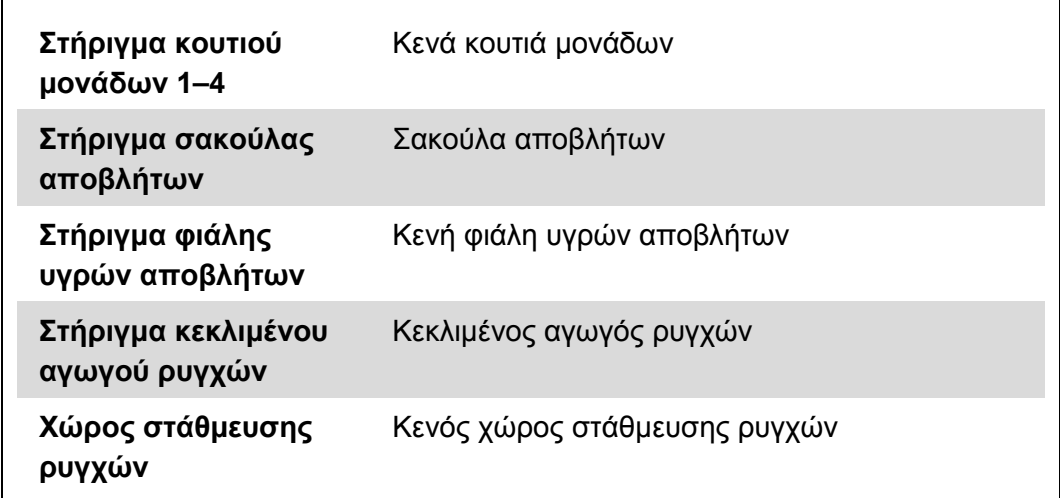

#### **Συρτάρι "Waste" (απόβλητα)**

#### **Συρτάρι "Reagents and Consumables" (αντιδραστήρια και αναλώσιμα)**

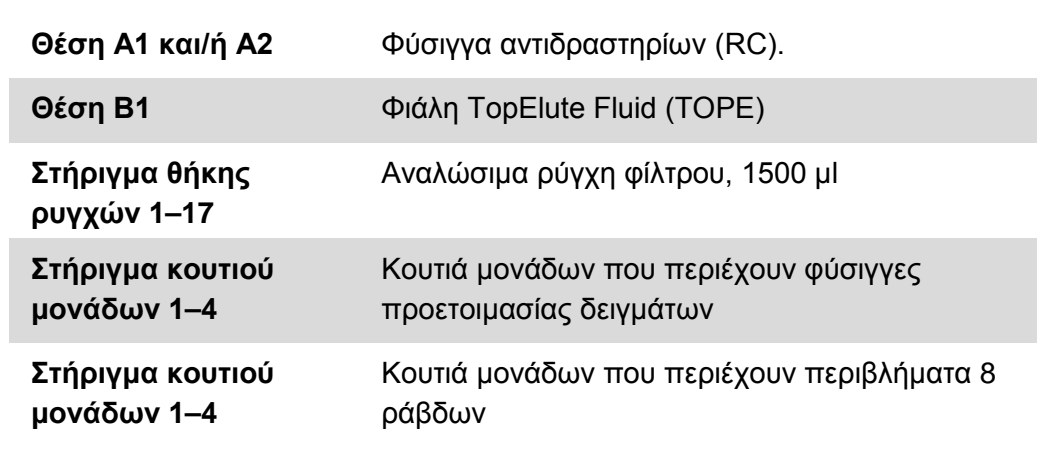

#### **Συρτάρι "Eluate" (έκλουσμα)**

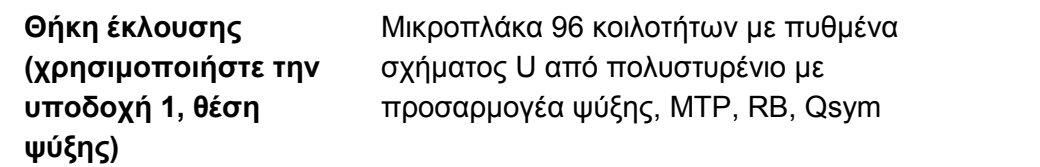

### **Παρασκευή δείγματος**

Εξισορροπήστε τα δείγματα σε θερμοκρασία δωματίου (15–30ºC) πριν την παρασκευή του υλικού δείγματος. Μεταφέρετε τα δείγματα στα σωληνάρια δείγματος μόλις πριν την έναρξη της εκτέλεσης.

- **1. Για κάθε δείγμα, επισημάνετε με ετικέτα ένα σωληνάριο από πολυστυρένιο με στρογγυλό πυθμένα 14 ml 17 x 100 mm. Εναλλακτικά, τοποθετήστε γραμμωτό κώδικα στο σωληνάριο.**
- **2. Τοποθετήστε τα σωληνάρια δείγματος στον κατάλληλο φορέα σωληναρίων, με τη σειρά με την οποία θα τοποθετηθούν στην πλάκα έκλουσης. Προσανατολίστε τους γραμμωτούς κώδικες προς τα αριστερά, ούτως ώστε να μπορούν να διαβαστούν από τη συσκευή ανάγνωσης γραμμωτού κώδικα, όπως εφαρμόζεται.**
- **3. Με χειρισμό ενός δείγματος τη φορά, αναταράξτε το φιαλίδιο δείγματος PreservCyt έντονα με το χέρι για 5–10 δευτερόλεπτα. Εναλλακτικά, αναμίξτε με αναδευτήρα τύπου Vortex σε μέγιστη ταχύτητα για 5–10 δευτερόλεπτα.**
- **4. Καθώς τα κύτταρα καθιζάνουν γρήγορα, αμέσως αφαιρέστε το πώμα του φιαλιδίου δείγματος PreservCyt, και πιπετάρετε 4 ml του δείγματος στον πυθμένα του αντίστοιχου σωληναρίου δείγματος στο φορέα σωληναρίων.**

Το πιπετάρισμα στον πυθμένα του σωληναρίου δείγματος ελαχιστοποιεί την προσκόλληση του κυτταρικού υλικού στο εσωτερικό του σωληναρίου δείγματος.

Για να διασφαλιστεί η αξιόπιστη μεταφορά του δείγματος στο QIAsymphony SP, αποφύγετε το σχηματισμό αφρού στα σωληνάρια δείγματος.

- **5. Επανατοποθετήστε το πώμα στο φιαλίδιο δείγματος PreservCyt.**
- **6. Επαναλάβετε για κάθε πρόσθετο δείγμα, όπως εφαρμόζεται.**
- **7. Φορτώστε το φορέα δειγμάτων στο συρτάρι "Sample" (Δείγμα).**
- **8. Συνεχίστε με τη διαδικασία όπως περιγράφεται στο εγχειρίδιο.**

## **Φύλαξη των εκλουσμάτων**

Στο τέλος κάθε εκτέλεσης, αφαιρέστε τη μικροπλάκα εκλουσμάτων που περιέχει τα εκλούσματα απευθείας από τη θέση ψύξης του συρταριού "Eluate" στο QIAsymphony SP. Καλύψτε τη μικροπλάκα εκλουσμάτων με ένα καπάκι μικροπλάκας και φυλάξτε. Τα εκλούσματα μπορούν να φυλαχθούν για 7 ημέρες σε θερμοκρασία 2–8ºC καλυμμένα με το καπάκι μικροπλάκας.

Για τις τρέχουσες πληροφορίες άδειας και αποποιήσεις σχετικά με συγκεκριμένα προϊόντα, ανατρέξτε στο σχετικό εγχειρίδιο ή οδηγίες χρήσης του κιτ QIAGEN. Τα εγχειρίδια και οι οδηγίες χρήσης των κιτ QIAGEN είναι διαθέσιμα στη διεύθυνση www.qiagen.com. Μπορείτε επίσης να τα ζητήσετε από το Τμήμα τεχνικής εξυπηρέτησης της QIAGEN ή τον τοπικό σας αντιπρόσωπο.

Εμπορικά σήματα: QIAGEN® , QIAsymphony® , *digene*® (όμιλος QIAGEN), PreservCyt® (Hologic, Inc.).

Οι καταχωρημένες ονομασίες, τα εμπορικά σήματα κ.λ.π. που χρησιμοποιούνται σε αυτό το έγγραφο, δεν θα πρέπει να θεωρούνται μη προστατευμένα από το νόμο, ακόμη και αν δεν επισημαίνονται ειδικά ως τέτοια.

© 2012 QIAGEN, με την επιφύλαξη κάθε δικαιώματος.

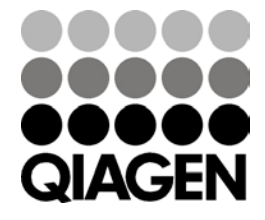

Sample & Assay Technologies